# **Nizovi**

Standardni i nestandardni prosti tipovi podataka (celobrojni, realni, logički, znakovni, nabrojivi i intervalni) mogu biti sasvim dovoljni pri rešavanju manjih i jednostavnijih problema. Međutim, u slučaju rešavanja složenijih problema često je potrebno baratati velikim brojem podataka. Veliki broj podataka bi zahtevao postojanje isto tolikog broja promenljivih u koje bi se mogle smestiti njihove vrednosti.

Zamislimo program koji vrši obračun plata u nekom preduzeću. Ovakav program bi morao da ima bar onoliko realnih promenljivih koliko ima zaposlenih. Sigurno je da u firmama koje zapošljavaju hiljade radnika ovakav pristup ne bi bio moguć, jer bi zahtevao ogroman broj promenljivih u programu, što nikako nije praktično:

**var** pera,mika,laza,...,zoran1,zoran2,...,pera1254:**real**;

Međutim, znatno veći problem predstavlja činjenica da bi za izračunavanje plate više radnika bilo neophodno ponavljati istu operaciju nad različitim promenljivama (svaki radnik ima svoje promenljive), što onemogućava bilo kakvu automatizaciju čitavog procesa:

```
pera := pera_sati * cena_rada;
mika := mika_sati * cena_rada;
laza := laza_sati * cena_rada;
    ...
zoran1 := zoran1_sati * cena_rada;
zoran2 := zoran2 sati * cena rada;
    ...
pera1254 := pera1254 sati * cena rada;
```
Takođe, u trenutku pravljenja programa bilo bi neophodno znati tačan broj radnika u preduzeću, što u praksi nije moguće iz razloga što je broj radnika promenljiv od preduzeća do preduzeća, a takođe je promenljiv i u okviru jednog preduzeća tokom vremena.

Rešenje ovakvih problema u programskom jeziku Pascal je moguće korišćenjem **nizovnog tipa podataka**, odnosno **nizova**. Niz je ograničen uređen skup promenljivih istog tipa, koje se nazivaju **komponente** niza. Komponente niza često nazivamo i **elementima** ili **članovima** niza. Svakom elementu niza pridružen je indeks, uz pomoć koga je moguće pristupiti odgovarajućem elementu.

Na Slici ### je prikazan jednodimenzionalni niz celih brojeva a, koji ima 10 elemenata. U nastavku će biti reči isključivo o jednodimenzionalnim nizovima, koje ćemo skraćeno nazivati samo **nizovi**. Kada budemo govorili o višedimenzionalnim nizovima, to će biti posebno naglašeno.

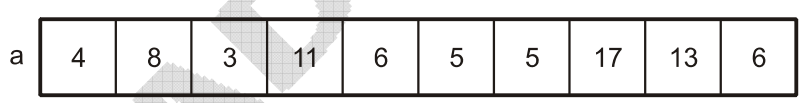

Slika ### Jednodimenzionalni niz celih brojeva

Da bi bilo moguće definisati niz, neophodno je znati interval u kome se kreću indeksi niza, kao i tip elemenata niza. Nizovni tip se u programskom jeziku Pascal definiše korišćenjem rezervisane reči **array** iza koje u uglastim zagradama sledi interval indeksa, zatim rezervisana reč **of** i na kraju tip elemenata niza. Ovakva definicija nizovnog tipa se može koristiti za definisanje novog tipa u okviru naredbe **type** ili za deklarisanje nizovnih promenljivih unutar naredbe **var**.

## **Sintaksa**

```
type <novi_tip>=array[<interval_indeksa>] of <tip_elemenata>;
```
ili

```
var <nizovna promenljiva>: array[<interval_indeksa>] of <tip_elemenata>;
```
### **Primer**

```
type niz=array[1..10] of integer;
     dani=(ponedeljak,utorak,sreda,cetvrtak,petak,subota,nedelja);
        meseci=(januar,februar,mart,april,maj,jun,jul,avgust,septembar,
               oktobar,novembar,decembar);
```

```
var a:niz;
         b:array[‐10..10] of real;
         broj_casova:array[ponedeljak..petak] of integer;
         temperature:array[meseci] of real;
```
Da bismo pročitali ili promenili vrednost nekog elementa, možemo mu pristupiti navođenjem indeksa elementa u uglastim zagradama iza promenljive nizovnog tipa:

```
p:=a[4]; 															 {"p" dobija vrednost cetvrtog elementa niza "a"}
a[7]:=12; {sedmi element niza "a" dobija vrednost 12}
writeln(a[5]); {stampa se vrednost petog elementa niza "a"}
readln(a[2]); {ucitava se vrednost i smesta u drugi clan niza "a")
```
Na Slici ### je prikazan način indeksiranja niza realnih brojeva x, pri čemu su indeksi celobrojnog tipa na intervalu od 1 do 10:

ذانهم

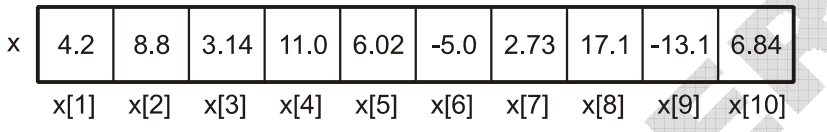

Slika ### Indeksiranje celim brojevima na intervalu od 1 do 10

Za pristupanje određenom elementu niza, pored konstanti se mogu koristiti i promenljive i izrazi, ali pri tome treba voditi računa da njihov tip mora biti jednak tipu indeksa niza i unutar definisanog intervala niza:

```
p:=3;      {celobrojna promenljiva dobija vrednost 3}
a[p+6]:=7;     {ispravno, jer je indeks 9 unutar opsega 1..10}
a[p+8]:=3;     {neispravno, jer indeks 11 izlazi iz opsega 1..10}
a[1+a[p+6]]:=a[2];{ispravno}
```
NAPOMENA: Jednodimenzionalni nizovi se vrlo često nazivaju i vektorima iz razloga što se određena veličina, odnosno vektor položaja u n-dimenzionalnom prostoru, može predstaviti nizom dužine n, pri čemu svaki element niza predstavlja odgovarajuću koordinatu vektora položaja. Na primer, vektor položaja tačke u trodimenzionalnom prostoru se može predstaviti realnim nizom dužine 3, pri čemu bi prvi element označavao x, drugi y, a treći z koordinatu vektora. Zahvaljujući ovome, nad nizovima se mogu vršiti vektorske operacije kao što su sabiranje vektora, vektorski proizvod, itd.

## **Primer 1**

Napisati program u kome korisnik unosi broj radnih sati *<sup>i</sup> s* koje je ostvario svaki od *n* radnika nekog preduzeća, cenu radnog sata c, a zatim se izračunava plata svakog radnika po obrascu  $p_i = s_i \cdot c$ .

```
program Plate;
const MAX_RADNIKA=100;
var n,i:integer;
         s,p:array[1..MAX_RADNIKA] of real;
         c:real;
begin
  writeln('Unesite broj radnika:');
  readln(n);
   {Unos radnih sati za svakog radnika}
  for i:=1 to n do
```

```
    begin
            writeln('Unesite broj radnih sati ',i,'. radnika:');
            readln(s[i]);
         end;
   {Racunanje i stampanje plata}
   for i:=1 to n do
         begin
        p[i]:=s[i]*c;    writeln('Plata ',i,'. radnika je ',p[i],' dinara.');
          end;
end.
```
### **Primer 2**

Napisati program koji učitava dva realna niza istih dužina, a zatim pozivanjem potprograma izračunava njihov zbir i skalarni proizvod. Da se podsetimo, zbir dva niza (vektora) a i b dužine n je takođe niz dužine n, pri čemu su članovi novog niza s definisani kao:

 $s_i = a_i + b_i$   $i = 1..n$ 

Skalarni proizvod dva niza (vektora) a i b dužine n je skalar p definisan kao:

```
1 \cdot \nu_1 + u_2 \cdot \nu_2 + ... + u_n \cdot \nu_n - \sum_{i=1}... + a_n \cdot b_n = \sum_{n=0}^{n}\sum_{i=1}^n a_i \nu_ip = a_1 \cdot b_1 + a_2 \cdot b_2 + ... + a_n \cdot b_n = \sum a_i b_i=a_1 \cdot b_1 + a_2 \cdot b_2 + ... + a_n \cdot b_n = \sum_{i=1}^{\infty}program Operacije;
constMAX=100;
type niz= array[1..MAX] of real;
var n,i:integer;
          a,b,s:niz;
          p:real;
   procedure zbir(a,b:niz; var c:niz; n:integer);
   var i:integer;
   begin
      for i:=1 to n do c[i]:=a[i]+b[i];
   end;
   function skalarni(a,b:niz; n:integer):real;
   var i:integer;
              suma:real;
   begin
      suma:=0.0;
      for i:=1 to n do suma:=suma+a[i]*b[i];
      skalarni:=suma;
   end;
begin
   writeln('Unesite broj elemenata niza:');
   readln(n);
   writeln('Unesite elemente prvog niza:');
   for i := 1 to n do \text{read}(a[i]);
   writeln('Unesite elemente drugog niza:');
   for i:=1 to n do read(b[i]);
```

```
zbir(a,b,s,n);
p:=skalarni(a,b,n);
writeln('Zbir vektora je:');
for i:=1 to n do write(s[i]:10:4);
writeln; writeln;
writeln('Skalarni proizvod vektora je: ',p);
```
**end**.

# **Pretraživanje nizova**

Pretraživanje je proces koji za cilj ima pronalaženje elementa niza, koji zadovoljava unapred definisani kriterijum. Najčešće je to traženje elementa koji sadrži određeni podatak, koji nazivamo **ključ**. U zavisnosti od tipa strukture podataka u kojoj se vrši pretraživanje, algoritmi mogu biti manje ili više kompleksni.

## **Sekvencijalno pretraživanje**

Sekvencijalno pretraživanje je sigurno najjednostavniji algoritam za pretraživanje nizova. Ovaj algoritam se naziva još i **linearno pretraživanje** iz razloga što se traženje određenog elementa vrši tako što se ispituje jedan po jedan element niza sve dok se ne nađe element koji zadovoljava zadate kriterijume ili se ne dođe do kraja niza.

## **Primer 1**

Posmatrajmo niz celih brojeva a dužine n. Napisati program koji nalazi poziciju prvog pojavljivanja zadatog celog broja t u nizu a. Ukoliko niz ne sadrži traženi element, funkcija treba da vrati -1.

```
program Pretrazivanje;
const MAX=100;
type   niz=array[1..MAX] of integer;
var    a:niz;
            broj,trazeni,i:integer;
  function trazi(a:niz;n:integer;t:integer):integer;
  var i:integer;
  begin
     trazi:=‐1;
     for i:=1 to n do
            if a[i]=t then  
               begin
                   trazi:=i;
                   break;
               end;
   end;
begin
  writeln('Unesite broj elemenata niza:');
  readln(broj);
  for i:=1 to broj do
         begin
           writeln('Unesite ',i,'. element niza:');
           readln(a[i]);
         end;
  writeln('Unesite element koji trazite:');
```

```
readln(trazeni);
  indeks:=trazi(a,duzina,trazeni);
  if indeks > ‐1 then
         writeln('Trazeni element se nalazi na poziciji ',indeks,'.');
  else
         writeln('Trazeni element ne postoji.');
end.
```
#### **Primer 2**

Napisati program koji u nizu realnih brojeva a dužine n određuje sumu svih elemenata koji zadovoljavaju kriterijum  $|a_i| > 3$ .

```
program Kriterijum;
const MAX=100;
type   niz=array[1..MAX] of real;
var a:niz;
            broj,i:integer;
  function suma(a:niz;n:integer):real;
  var i:integer;
            s:real;
  begin
     s := 0:
         for i:=1 to n do
            if (a[i]<‐3) or (a[i]>3) then s:=s+a[i];
         suma:=s;
  end;
begin
  writeln('Unesite broj elemenata niza:');
  readln(broj);
  for i:=1 to broj do
         begin
           writeln('Unesite ',i,'. element niza:');
           readln(a[i]);
         end;
  writeln('Suma elemenata koji zadovoljavaju kriterijum je ', suma(a,broj));
```
**end**.

U prethodnom primeru treba obratiti pažnju na to da se za računanje sume unutar funkcije suma koristi pomoćna promenljiva s, na koju se redom dodaju elementi niza. Uvođenje pomoćne promenljive je neophodno iz razloga što bi u slučaju korišćenja naziva funkcije suma sa desne strane izraza

suma:=suma+a[i];

izazvalo zabunu kod kompajlera. Kada kompajler naiđe na naziv funkcije sa desne strane nekog izraza, on to tumači kao pozivanje potprograma, pa samim tim očekuje da se iza naziva navedu i parametri funkcije. Međutim, u ovom slučaju nama nije potrebno ponovno pozivanje funkcije suma, već samo dodavanje nove vrednosti na postojeći zbir.

# **Sortiranje nizova**

Sortiranje je proces kojim se niz prevodi u stanje u kome su elementi raspoređeni u rastućem ili opadajućem redosledu. Za niz kažemo da je rastući ukoliko je svaki element niza veći od svog prethodnika, a manji od svog sledbenika. Suprotno, niz je opadajući ako je svaki element manji od svog prethodnika, a veći od svog sledbenika. Sortirane nizove nazivamo još i uređenim nizovima.

## **Sortiranje izborom uzastopnih minimuma**

Postoje različite vrste algoritama za sortiranje, koji se bitno razlikuju po principu rada i brzini izvršavanja. Jedan od najjednostavnijih algoritama za sortiranje niza u rastući poredak je svakako **izbor uzastopnih minimuma**, poznat i kao **selection sort**. Ovaj algoritam uređuje niz u rastući tako što traži najmanji element i smešta ga na početak niza. Zatim se za ostatak niza ponavlja isti postupak, sve dok se ne dođe do podniza koji ima samo jedan element. Na sličan način vrši se i sortiranje niza u opadajući poredak, sa jedinom razlikom što se u tom slučaju vrši izbor uzastopnih maksimuma.

## **Primer 1**

```
program Sortiranje;
const MAX=100;
type   niz=array[1..MAX] of integer;
var    a:niz;
             n,i:integer;
   procedure rastuci(var a:niz;n:integer);
   var i,j:integer;
             pom:integer;
   begin
          for i:=1 to n‐1 do
             for j:=i+1 to n do
                 if a[j]<a[i] then
                     begin
                  pom:=a[i];a[i]:=a[j];       a[j]:=pom;
                     end;
   end;
   procedure opadajuci(var a:niz;n:integer);
   var i,j:integer;
             pom:integer;
   begin
          for i:=1 to n‐1 do
             for j:=i+1 to n do
                 if a[j]>a[i] then
                     begin
                  pom:=a[i];       a[i]:=a[j];
                         a[j]:=pom;
                     end;
   end;
   procedure stampaj(a:niz;n:integer);
   var i:integer;
   begin
      for i := 1 to n do write(a[i]:5);
         writeln;
   end;
```
### **begin**

```
writeln('Unesite broj elemenata niza:');
readln(broj);
for i:=1 to broj do
      begin
        writeln('Unesite ',i,'. element niza:');
```
 **readln**(a[i]); **end**;

```
rastuci(a,broj);
```

```
writeln('Niz u rastucem poretku je:');
stampaj(a,broj);
```

```
opadajuci(a,broj);
```

```
writeln('Niz u opadajucem poretku je:');
stampaj(a,broj);
```
**end**.

## **Primer 2**

Napisati program koji na osnovu broja osvojenih poena formira rang listu studenata koji su polagali ispit. Svaki student ima broj indeksa (ceo broj), ime (string) i broj poena (real). Napisati i funkciju koja će za zadati broj indeksa ispisati broj poena koje je taj student osvojio.

```
program Studenti;
```

```
const MAX_STUD=100;
type   niz_indeksa:array[1..MAX_STUD] of integer;
             niz_imena:array[1..MAX_STUD] of string[30];
             niz_poena:array[1..MAX_STUD] of real;
var    indeksi:niz_indeksa;
             imena:niz_imena;
             poeni:niz_poena;
            broj,i,ind:integer;
   procedure sortiraj( var indeksi:niz_indeksa;
                                     var imena:niz_imena;
                                     var poeni:niz_poena;
                                     n:integer);
   var i,j:integer;
            pom_ind:integer;
            pom_ime:string[30];
            pom_poen:real;
   begin
          for i:=1 to n‐1 do
             for j:=i+1 to n do
                 if poeni[j]>poeni[i] then
                 begin
                     pom_ind:=indeksi[i]; indeksi[i]:=indeksi[j]; indeksi[j]:=pom_ind;
                     pom_ime:=imena[i]; imena[i]:=imena[j]; imena[j]:=pom_ime;
                     pom_poen:=poeni[i]; poeni[i]:=poeni[j]; poeni[j]:=pom_poen;
                 end;
   end;
```

```
procedure stampaj(indeksi:niz_indeksa;
                                imena:niz_imena;
                                poeni:niz_poena;
                       n:integer);
  var i:integer;
  begin
         writeln('R.br.     Indeks    Ime                           Poeni');
         for i:=1 to n do
            writeln(i:10,indeksi[i]:10,imena[i]:30,poeni[i]:10);
  end;
  procedure student(indeks_studenta:integer;
                                indeksi:niz_indeksa;
                                imena:niz_imena;
                                poeni:niz_poena;
                       n:integer);
  var i:integer;
  begin
         writeln('R.br.     Indeks    Ime                           Poeni');
         for i:=1 to n do
             if indeksi[i]=indeks_studenta then
               begin
                   writeln(i:10,indeksi[i]:10,imena[i]:30,poeni[i]:10);
                   break;
               end;
  end;
begin
  writeln('Unesite broj studenata koji su polagali ispit:');
  readln(broj);
  for i:=1 to broj do
         begin
       writeln('Unesite indeks<sup>1</sup>,i,'. studenta:');
           readln(indeksi[i]);
           writeln('Unesite ime ',i,'. studenta:');
           readln(imena[i]);
           writeln('Unesite broj poena koje je osvojio ',i,'. student:');
           readln(poeni[i]);
         end;
  sortiraj(indeksi,imena,poeni,broj);
  stampaj(indeksi,imena,poeni,broj);
  writeln('Unesite broj indeksa studenta:');
  readln(ind);
  student(ind,indeksi,imena,poeni,broj);
```

```
end.
```
## **Matrice**

Do sada smo imali prilike da se upoznamo sa jednodimenzionalnim nizovima čiji su elementi skalarne veličine (celi brojevi, realni brojevi, znakovi,...). Ovakvi nizovi se mogu šematski prikazati kao horizontalna ili vertikalna lista podataka, kao što je prikazano na Slici ###.

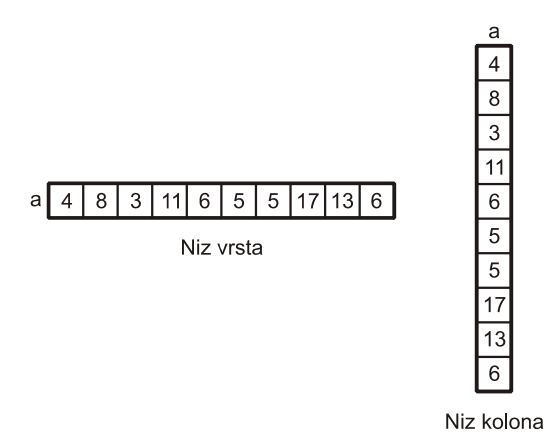

Slika ### Šematski prikaz niza u vidu horizontalne (niz vrsta) ili vertikalne (niz kolona) liste podataka

Međutim, u velikom broju realnih problema je pogodnije podatke predstaviti u tabelarnoj formi, kao što je prikazano na Slici ###.

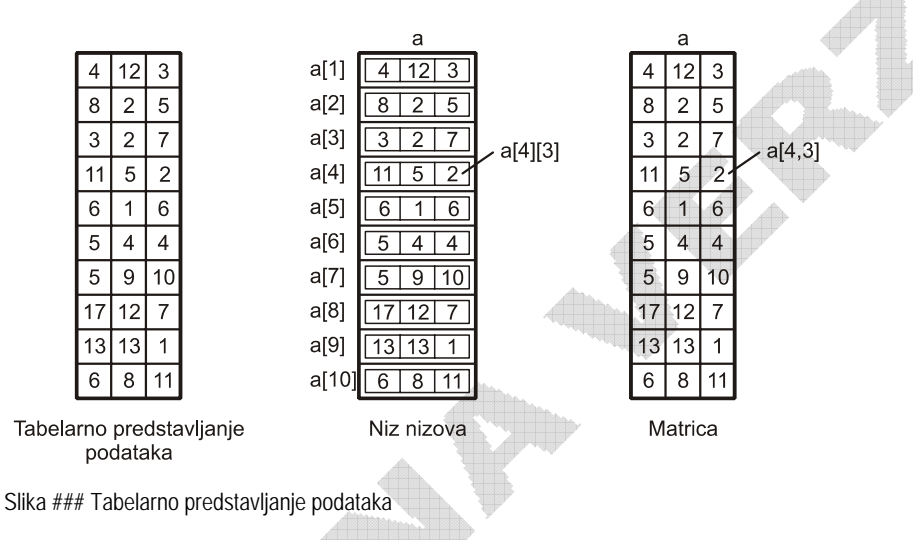

U programskom jeziku Pascal predstavljanje podataka datih u tabelarnoj formi se može obaviti na dva načina. Prvi i ređe korišćeni način je posmatranje tabelarnih podataka kao niza nizova kao što je prikazano na Slici ###. Tabela visine m i širine n, može se predstaviti kao niz dužine m čiji su elementi nizovi dužine n. Pogledajmo kako bi izgledao Pascal kod kojim bi se deklarisala tabela a visine 10 i širine 3 elementa, pri čemu su elementi celi brojevi:

```
type vrsta=array[1..3] of integer;
         tabela=array[1..10] of vrsta;
var a:tabela;
```
U prethodnom kodu definisan je tip podatka vrsta koji predstavlja niz od 3 elementa tipa integer. Zatim je definisan tip podatka tabela koji predstavlja niz od 10 elemenata tipa vrsta. u poslednjem redu deklarisana je promenljiva a tipa tabela. Na ovaj način promenljiva a će predstavljati niz od deset celobrojnih nizova dužine 3. Pojedinačnoj vrsti se može pristupiti korišćenjem zapisa

 $a[i]$ 

gde je i redni broj vrste. Elementu u i-toj vrsti i j-toj koloni se može pristupiti korišćenjem zapisa

a[i][j]

S obzirom da je ovakav način pisanja prilično komplikovan, u programskom jeziku Pascal omogućeno je direktno definisanje višedimenzionalnih nizova. Dvodimenzionalne nizove najčešće nazivamo **matrice**. Matrica celih brojeva a, dimenzija 10x3, pri čemu je 10 broj vrsta, a 3 broj kolona, može se skraćeno deklarisati na sledeći način

**type** matrica=**array**[1..10,1..3] **of integer**; **var** a:matrica;

ili direktno kao

**var** a:**array**[1..10,1..3] **of integer**;

Sada se elementu u i-toj vrsti i j-toj koloni može pristupiti korišćenjem zapisa

 $a[i,j]$ 

S obzirom da se u većini programskih jezika elementi matrice u memoriji pakuju vrsta po vrsta, uobičajeno je da prvi indeks predstavlja vrstu, a drugi kolonu. Vrste u matricama često nazivamo i redovima.

Na sličan način mogu se definisati i višedimenzionalni nizovi. Tako, na primer, možemo definisati i trodimenzionalni niz koji bi predstavljao niz matrica. Sledeći kod pokazuje kako bi se definisao niz od 5 matrica dimenzija 10x3:

**var** b:**array**[1..5,1..10,1..3] **of integer**;

a njegovim elementima bi se pristupalo korišćenjem zapisa

 $a[t,i,j]$ 

pri čemu je t redni broj matrice, i redni broj vrste, a j redni broj kolone u kojoj se element nalazi.

### **Primer 1**

Napisati program koji učitava matricu realnih brojeva *a* dimenzija *m* x *n* i računa sumu svih elemenata matrice.

```
program Matrica;
const MAX_VRSTA=100;
        MAX KOLONA=100:
var a:array[1..MAX_VRSTA,1..MAX_KOLONA] of real;
         m,n,i,j:integer;
         suma:real;
begin
  writeln('Unestite broj vrsta i kolona:');
  readln(m,n);
  writeln('Unestite elemente u matricnom obliku:');
```

```
for i:=1 to m do
       for j:=1 to n do
          read(a[i,j]);
```

```
suma:=0.0;
for i:=1 to m do
       for j:=1 to n do
         suma:=suma+a[i,j];
```
**writeln**('Suma elemenata matrice je ',suma); **end**.

## **Primer 2**

Napisati program koji pozivanjem odgovarajućeg potprograma vrši transponovanje kvadratne matrice celih brojeva  $a$  dimenzija  $n \times n$ . Da se podsetimo, transponovanje matrice podrazumeva zamenu vrsta i kolona, tj. zamenu mesta elementima a[i,j] i a[j,i], za svako i i j.

```
program Transponovanje;
const MAX =100;
type   matrica=array[1..MAX,1..MAX] of real;
var a:matrica;
```

```
    n,i,j:integer;
   procedure transponuj(var a:matrica;n:integer);
   var i,j:integer;
             pom:real;
   begin
          for i:=1 to n do
             for j:=1 to i‐1 do
                 begin
                     pom:=a[i,j];
               a[i,j] := a[j,i];      a[j,i]:=pom;
                 end;
   end;
   procedure stampaj(a:matrica;n:integer);
   var i,j:integer;
   begin
          for i:=1 to n do
             begin
                 for j:=1 to n do write(a[i,j]:5);
                 writeln;
             end;
   end;
begin
   writeln('Unestite velicinu matrice:');
   readln(n);
   writeln('Unestite elemente u matricnom obliku:');
   for i:=1 to n do
          for j:=1 to n do
             read(a[i,j]);
   transponuj(a,n);
   stampaj(a,n);
end.
```